如果Bitget APP打不开,请尝试以下几个方法:

检查网络连接:确保您的设备已连接到可信赖的网络连接,如Wi-Fi或移动数据。

 清理缓存:进入设备的设置,找到Bitget APP并清除其缓存。然后重新启动APP,查看是否能够正常打开。

重启设备:尝试重启您的设备,这有时可以解决一些临时的问题。

 检查APP更新:确保您的Bitget APP是最新版本。有时旧版本的APP可能存在兼 容性问题,更新到最新版本可能会解决问题。

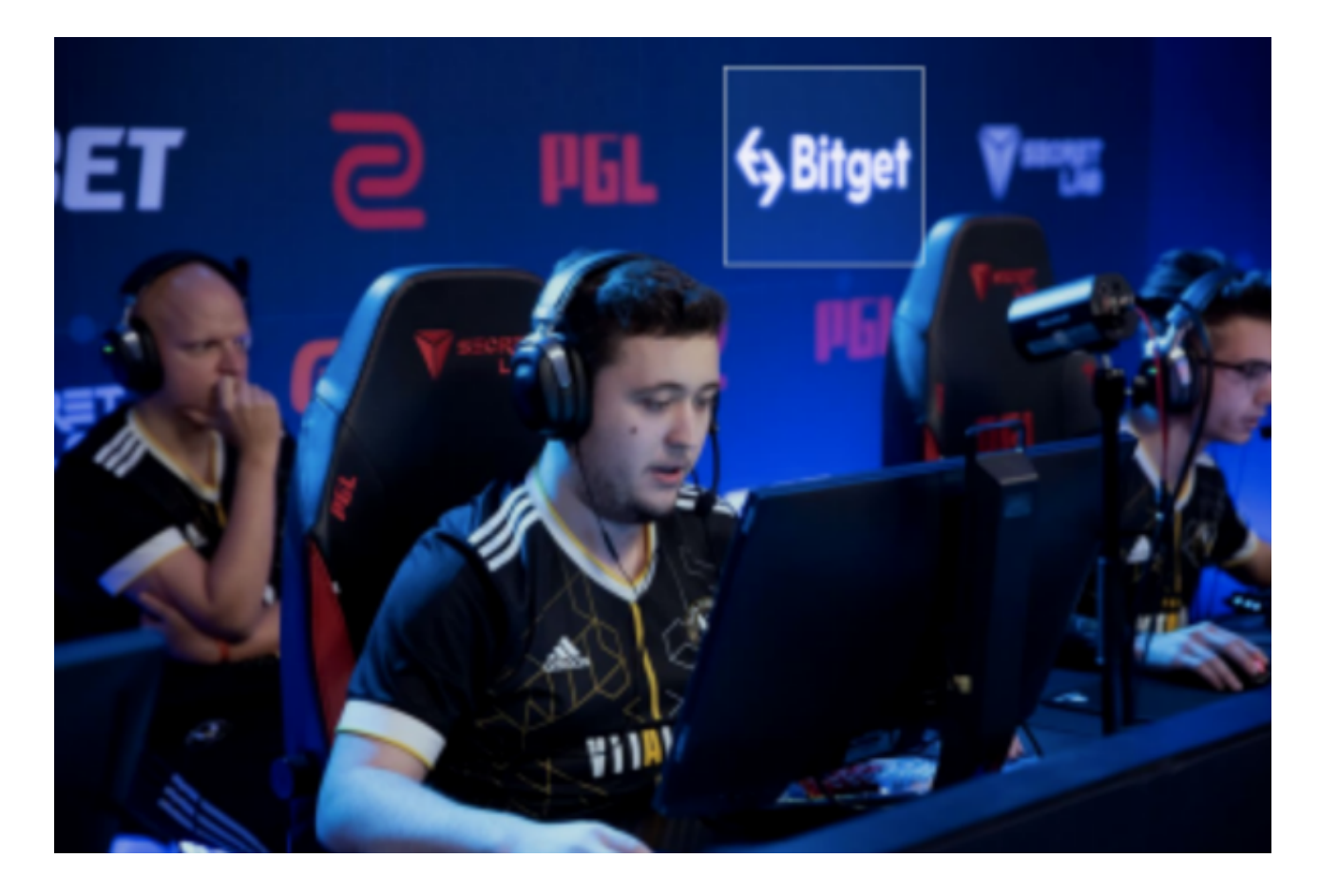

 卸载并重新安装:如果上述方法无效,可以尝试卸载Bitget APP并重新下载安装。请确保您已备份并关联了Bitget APP的相关账户信息。

 检查手机权限设置:进入设备的设置,找到应用程序管理器或应用程序权限,并 确保Bitget APP具有所需的权限(如存储访问、网络访问等)。

如果您仍然无法解决问题,请尝试联系Bitget

APP的技术支持团队,寻求进一步的帮助和指导。

打开你的手机浏览器,输入Bitget交易所的官方网址,在网页的顶部,你会看到一 个"App下载"的选项,点击它进入下载页面。在下载页面上,你会看到"IOS" 和"Android"两个选项,选择适用于你手机系统的版本,并点击下载按钮,系统 会提示你进行下载确认,点击确定开始下载,下载完成后,你可以在手机上找到并 安装Bitget的APP,安装完成后,打开APP并按照指示进行注册和登录。

 请注意,下载和使用Bitget交易所的APP需要你具备一个Bitget的账户,如果你还 没有账户,请按照指示在APP上完成注册过程。

 Bitget总部位于新加坡,是全球性的数字资产衍生品交易服务平台。Bitget交易网 站是正规的,公司业务包括期货合约、现货交易及全球OTC等。Bitget在日本、韩 国、加拿大等地设有分部,目前全球累计注册用户超90万,合约交易量稳居全球前 五。2020年7月Bitget完成韩国顶级游戏公司SNK领投及顶级资本安澜资本跟投的 千万美金B轮融资,目前估值10亿美金。

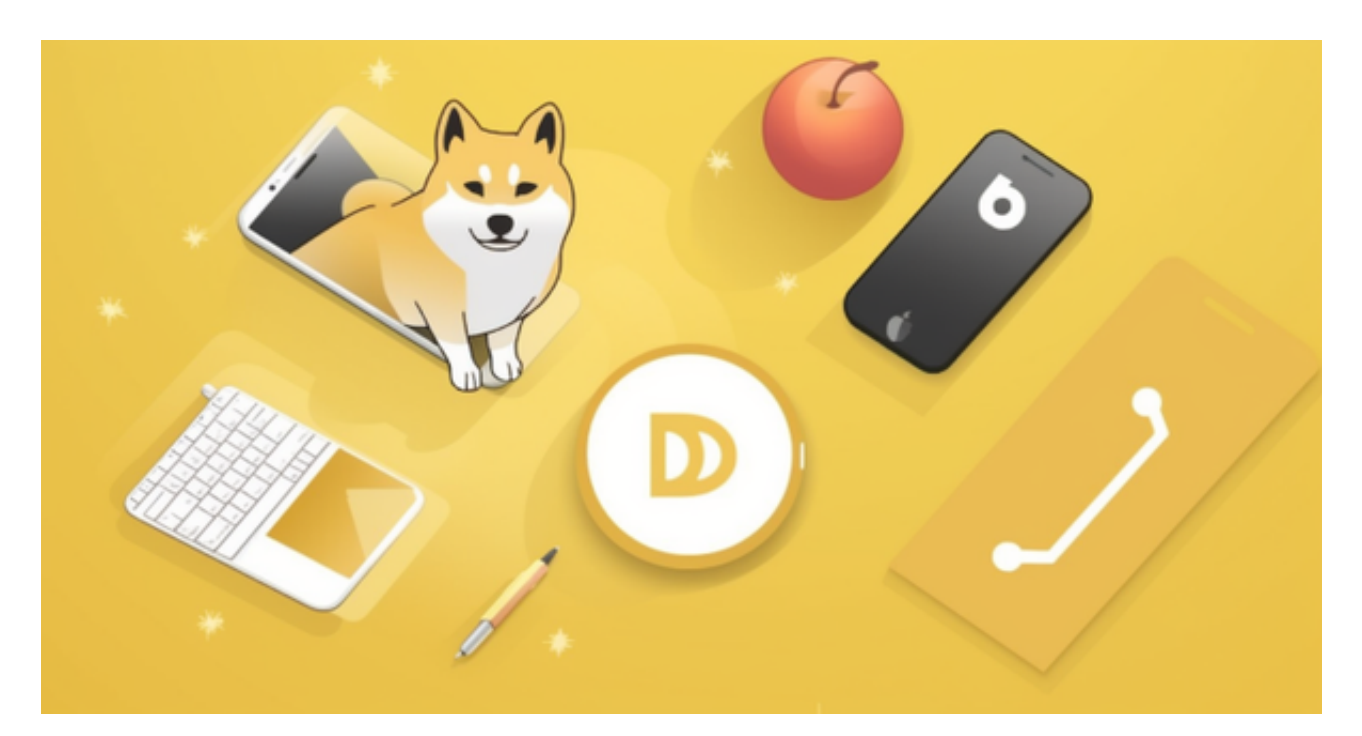

 Bitget合约种类齐全,币种丰富,目前可支持正向合约、反向合约,拥有8个币种 ,14个交易对。专业的量化工具与多元的交易策略完美结合,才能产出更好的效益 。就量化工具而言,Bitget早已接入了万能API模块库CCXT等第三方平台。

 Bitget交易平台深度非常好,据TokenInsight官网最新统计衍生品交易所流通性B itget排名第四。目前Bitget BTC/USDT合约稳定的成交量在2千万张以上,交易深

度使盘口价差持续稳定在0.5美元以内。非小号数据显示, Bitget BTC/USDT交易量稳居前五。